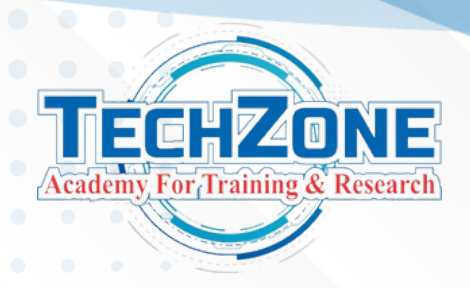

### **Introduction to Data science**

**CONTACT US www.techzoneacademt 630 4872 757 techzoneacademy**

**Data Science is the study of data, where we apply statistical techniques and extract insights from the data which helps organizations in better informed decision making.**

### **Introduction to Excel.**

- **Introduction**
- **Data Preparation & Data Modules Fundamentals**
- **Data Preparation & Visualization**
- **Intermediate Data Transformation**
- **Intermediate Inter Active Visualization DAX - The Essentials**
- **Intermediate Data Transformation**
- **Intermediate Inter Active Visualization**
- **Advanced Visualization**
- **SQL**
- **Introduction & Installation**
- **DDL - Create, Alter, Drop & Truncate**
- **DML - Insert, DQL - Select**
- **DML - Update, Delete, Where Clause, Import Data, Export Data**
- **Operators - Arithmetic, Comparison, Logical - And, Or, Not**
- **Operators - Between, Like, Wildcard, RegExp Is Null, Is Not Null In, Distinct, Limit**
- **Aggregate Function - SUM, MIN, MAX, COUNT, AVG, ROUND, STD, SQUARE, POWER, FLOOR, CEILING**

- **Order By, Group By, Having, Alias, Clone Table, Views, Subquery, Handling Duplicates**
- **Date Function - CURDATE, ADDDATE, ADDTIME, CURTIME, DATE\_FORMAT, NOW, MONTH, MONTHNAME, DAY, EXTRACT, DAY, DAYOFMONTH, DAYOFWEEK, DAYOFYEAR,, DATEDIFF**
- **Joins - Inner Join, Left Join, Right Join Using Function**
- **TCL - SavePoint, Rollback, Commit Constraints - Primary Key, Foreign Key, Null, Not Null, Unique, Auto\_Increment**
- **DCL - Grant, Revoke Create User, Alter User, Drop User**
- **Store Procedure, Index, SQL Injection, Windows Function**

### **Course Content**

- **Advanced-Templates,R scripting Tooltips**
- **Para meters & Functions**
	-
- **DAX - Advanced**

- **Why? What? How?. Role and Responsibilities of Data Analyst**
- **Data science vs Data Analyst vs Data engineer**

**Topics**

**Understanding Power BI Download & Install The Three Views In Power BI**

**Important: Initial Settings**

**Query Editor - Basic data cleaning**

**Working with the attached project files**

**Edit rows & columns,Data Types,Replacing ValuesData Types, Replace & Edit rows**

**Data Preparation & Data Modules Fundamentals Extracting values,Split columns,Text operations,Numerical operations Creating relationships (data model) Stacked column chart & Pie chart**

**Data Preparation & Visualization Append Queries, Merge & Group, Dates & Hierarchies, Line Chart Files from a folder, Fact-Dimension modelEdit relationships & cardinality Activate & deactivate relationships Manage & autodetect relationships**

**Intermediate Data Transformation**

**Tables, Customizing tables, Merging Queries, Unpivot & Pivot&Many-to-Many Relationship, Filter Visual**

**Intermediate Inter Active VisualizationFilters Pane, Top N Filter,]Sync Slicers, Treemap**

**Visuals, Edit interactions, Drillthroughs, Keep filters with drill through, Tooltips Custom column, Enable & Disable Load, References vs. Duplicates. Columns from example**

#### **Advanced Visualization**

### **Visual Header & Sorting, Conditional Coloum, Maps, filled maps,Forecast Drill Through with Button, Books marks, Top products,Cards, Multi Row Cards**

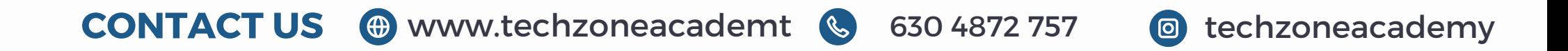

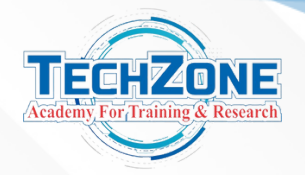

### **Power BI**

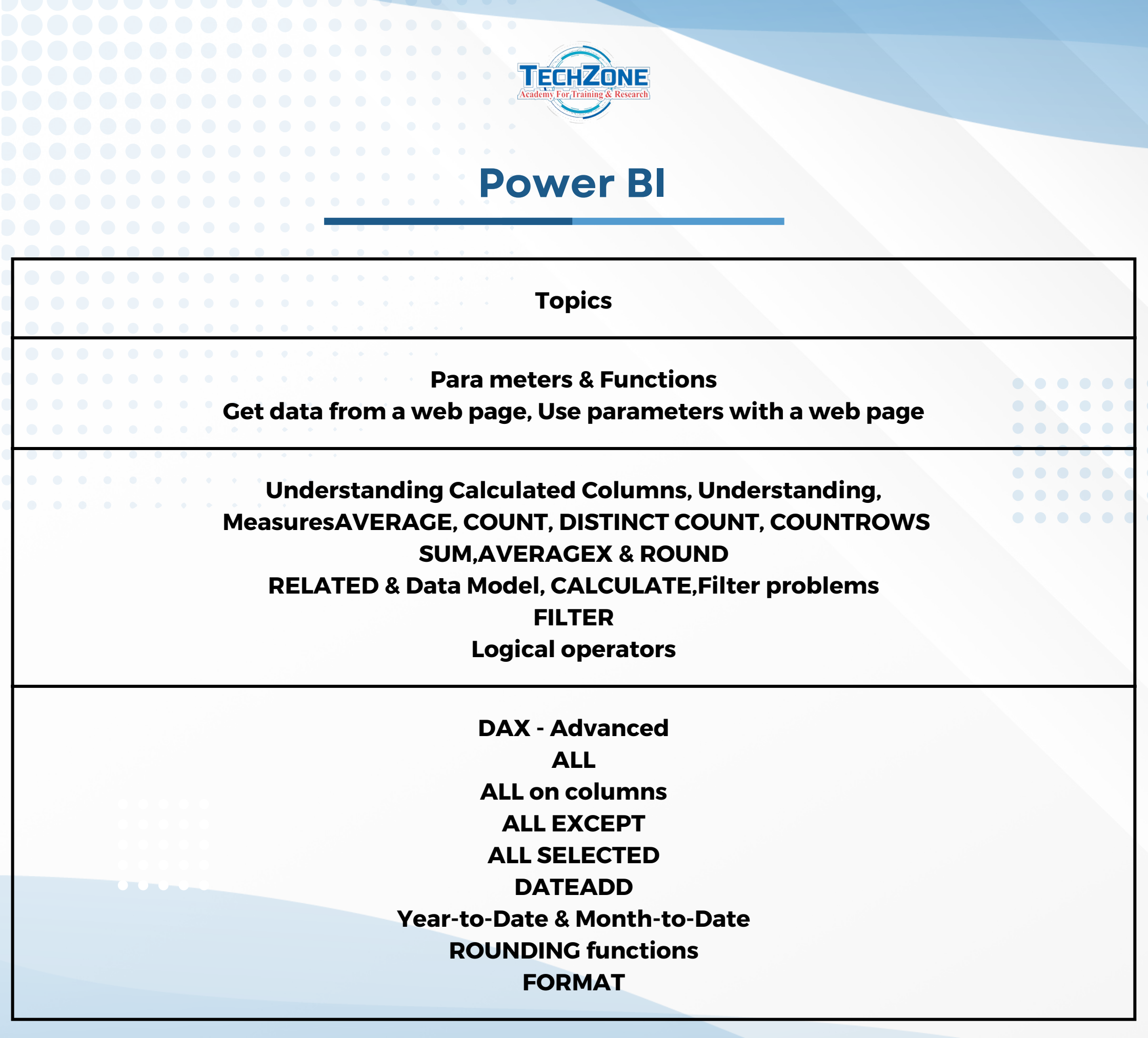

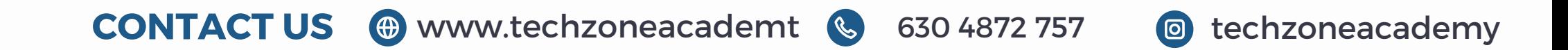

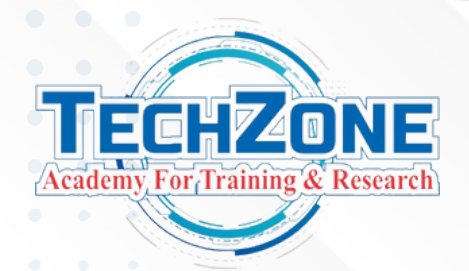

### **Python**

**CONTACT US www.techzoneinfo.com 630 4872 757 techzoneacademy**

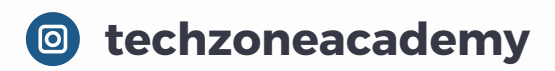

- **1. Introduction to Python for Data Science**
- **2. Install and Write Your First Python Code**
- **3. Introduction to Jupyter Notebook And Jupyter Lab**
- **4. Keywords And Identifiers**
- **5. Python Comments**
- **6. Python Variables**
- **7. Rules and Naming Conventions for Python Variables**
- **8. Integer & Floating Point Numbers**
- **9. Complex Numbers**
- **10. Strings**
- **11. LIST**
- **12. Tuple**
- **13. Set**
- **14. Dictionary**
- **15. Range In Python**
- **16. List Comprehension**
- **17. Input() Function In Python**
- **18. Arithmetic Operators**
- **19. Comparison Operators**
- **20. Logical Operators**
- **21. Bitwise Operators**
- **22. Assignment Operators**
- **23. Special Operators**

### $\bullet$

- **24. Membership Operators**
- **25. If Statement**
- **26. If...Else Statement**
- **27. ELif Statement**
- **28. For loop**
- **29. While loop**
- **30. Break and Continue Statement**
- **31. User Define Functions**
- **32. Arbitrary Arguments**
- **33. Function With Loops**
- **34. Lambda Function**
- **35. Built-In Function**
- **36. Global Variable**
- **37. Local Variable**
- **38. File Handling in Python**
- **39. The Close Method**
- **40. The With Statement**
- **41. Writing To A File In Python**
- **42. Python Modules**
- **43. Renaming Modules**
- **44. The from...import Statement**
- **45. Python Packages and Libraries**
- **46. PIP Install Python Libraries**

### **PYTHON NUMPY PYTHON PANDAS**

- **1. Introduction To Numpy**
- **2. Creating Multi-Dimensional Numpy**
- **Arrays**
- **3. Arange Function**
- **4. Zeros, Ones and Eye functions**
- **5. Reshape Function**
- **6. Linspace**
- **7. Resize Function**
- **8. Indexing & Slicing**

**9. Broadcasting 10. How To Create A Copy Dataset 11. Introduction Creating Matrix**

 $\begin{array}{ccccccccccccccccc} \bullet & \bullet & \bullet & \bullet & \bullet & \bullet & \bullet \end{array}$  $\begin{array}{ccccccccccccccccc} \bullet & \bullet & \bullet & \bullet & \bullet & \bullet & \bullet \end{array}$  $\begin{array}{ccccccccccccccccc} \bullet & \bullet & \bullet & \bullet & \bullet & \bullet & \bullet \end{array}$  $\begin{array}{cccccccccccccc} \bullet & \bullet & \bullet & \bullet & \bullet & \bullet \end{array}$  $\begin{array}{ccccccccccccccccc} \bullet & \bullet & \bullet & \bullet & \bullet & \bullet & \bullet \end{array}$ 

- **1. Pandas- Series**
- **2. Loc & iLoc**
- **3. Operations On Pandas DataFrame**
- **4. Selection And Indexing On Pandas DataFrame**
- **5. Reading A Dataset Into Pandas DataFrame**
- **6. Adding A Column To Pandas DataFrame**
- **7. How To Drop Columns And Rows In Pandas DataFrame**
- **8. How To Reset Index In Pandas Dataframe**
- **9. How To Rename A Column In Pandas Dataframe**
- **10. Tail(), Column and Index**
- 

**11. How To Check For Missing Values or Null Values(isnull() Vs Isna()) 12. Pandas Describe Function 13. Conditional Selection With Pandas 14. How To Deal With Null Values 15. How To Sort Values In Pandas 16. Pandas Groupby 17. Count() & Value\_Count() 18. Concatenate Function 19. Join & Merge(Creating Dataset) 20. Pandas-Join 21. Pandas- Merge**

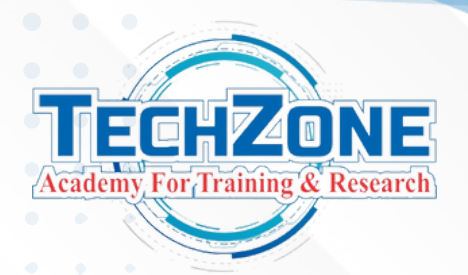

# **DATA VISUALISATION: MATPLOTLIB AND SEABORN**

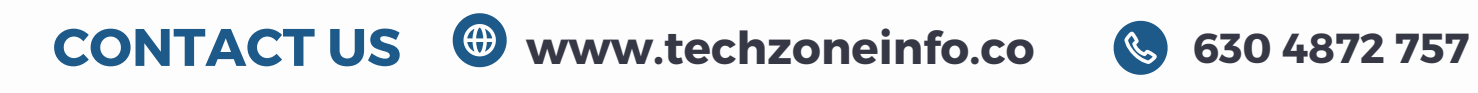

**m**

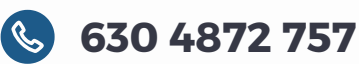

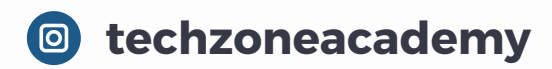

- **1. Matplotlib Subplots**
- **2. Seborn**
- **3. Scatterplot**
- **4. Correlation**
- **5. Boxplot**
- **6. Pie Chart**
- **7. Heatmap**
- **8. Univariate Plots**
- **9. Bivariate Plots**
- **10. Multivariate Data Visualisation**

- **1. Introduction To Machine Learning**
- **2. Practical Understanding Of Machine Learning**
- **3. Applications of Machine Learning**
- **4. Machine Learning Life Cycle**
- **5. Setting Up Your Environment for Machine Learning**
- **6. Machine Learning Algorithms**
- **7. How Machine Learning Algorithms**
- **8. Learn Difference Between Algorithm and Model**
- **9. Supervised vs Unsupervised ML**
- **10. Dependent vs Independent Variables**

## **MACHINE LEARNING (ML)**

**1. Simple LINEAR REGRESSION, Multiple Linear Regression, Polynomial Regression What is Regression? Introduction to Linear Regression Conceptual Understanding of Linear Regression MSE vs RMSE**

### **2. LOGISTIC REGRESSION ALGORITHM**

### **Regressor Algorithm Vs Classifier Algorithm Limitations of Linear Regression**

#### **3. NAIVE BAYES ALGORITHM (NB)**

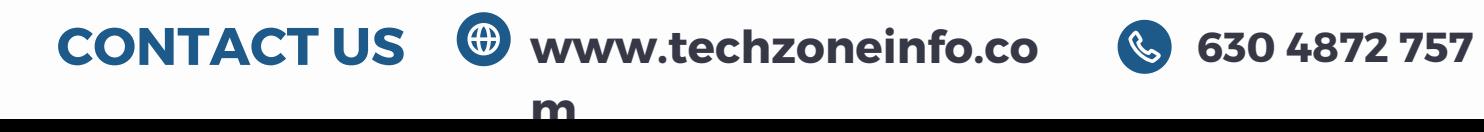

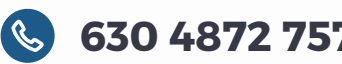

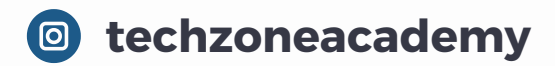

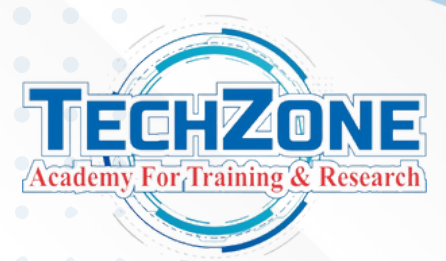

1.**LINEAR REGRESSION, Multiple Linear Regression, Polynomial RegressionSimple What is Regression? Introduction to Linear Regression Conceptual Understanding of Linear Regression MSE vs RMSE 2. LOGISTIC REGRESSION ALGORITHM Regressor Algorithm Vs Classifier Algorithm Limitations of Linear Regression 3. NAIVE BAYES ALGORITHM (NB) 4. K-NEAREST NEIGHBOR ALGORITHM (KNN) 5. SUPPORT VECTOR MACHINE ALGORITHM (SVM) 6. MACHINE LEARNING ALGORITHM PERFORMANCE METRICS 7. OVERFITTING AND UNDERFITTING 8. DECISION TREE ALGORITHM 9. ENSEMBLE TECHNIQUES Understanding Ensemble Techniques Difference b/n Random Forest & Decision Tree Why Random Forest Algorithm Introduction to Bootstrap Sampling | Bagging Understanding Bootstrap Sampling**

**Adaboost**

**Gradient Boost**

**Gradient Boosting: An Intuitive Understanding The Mathematics behind Gradient Boosting Algorithm XGBoost**

**10. K-MEANS CLUSTERING ALGORITHM 11. HIERARCHICAL CLUSTERING ALGORITHM 12. FEATURE ENGINEERING : MODEL SELECTION & OPTIMISATION (Ridge and Lasso Regression, PCA) 13. SAVING AND LOADING ML MODEL**

### **WEB SCRAPING FOR DATA SCIENCE**

**Introduction to Web Scraping libraries** 1. 2. Request **Beautifulsoup** 3.

### **CONTACT US www.techzoneinfo.com 630 4872 757 techzoneacademy**

- **Introduction To Deep Learning** 1.
- **What is Artificial Neural Network?** 2.
- **Neurons and Perceptrons** 3.
- **Machine Learning vs Deep Learning** 4.
- **Why Deep Learning** 5.
- **Applications of Deep Learning** 6.
- **Neural Network: An Overview** 7.
- **Components of the Perceptron** 8.
- **Fully Connected Neural Network** 9.
- **Types of Neural Networks** 10.
- **How Neural Networks work** 11.
- **Propagation: Forward and Back Propagation** 12.
- **Understanding Neural Network** 13.
- **Hands-on Forward and Back Propagation** 14.
- **Optimizers In NN** 15.

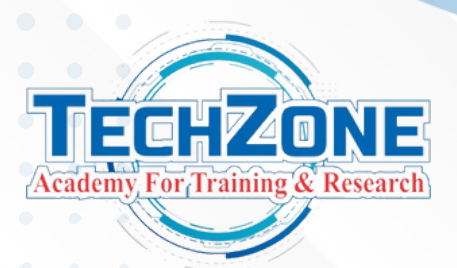

# **Deep Learning (ARTIFICIAL NEURAL NETWORK)**

## **Activation Functions**

- **An Introduction** 1.
- **Sigmoid Activation Function** 2.
- **Vanishing Gradient** 3.
- **TanH Activation Function** 4.
- **ReLU Activation Function** 5.
- **Leaky ReLU Activation Function** 6.
- **SoftMax Activation Function** 7.
- **Computer Vision** 8.
- **WORKING WITH IMAGES** 9.
- **INTRODUCTION TO CONVOLUTIONAL NEURAL Networks** 10.
- **OBJECT DETECTION** 11.
- **PERFORMANCE METRICS FOR OBJECT DETECTION** 12.
- **OBJECTION DETECTION TECHNIQUES** 13.

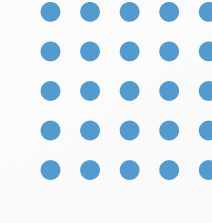

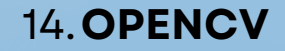

### **CONTACT US www.techzoneinfo.com 630 4872 757 techzoneacademy**

**Computer Vision** 1. **WORKING WITH IMAGES** 2. **INTRODUCTION TO CONVOLUTIONAL NEURAL Networks** 3. **OBJECT DETECTION** 4. **PERFORMANCE METRICS FOR OBJECT DETECTION** 5. **OBJECTION DETECTION TECHNIQUES** 6. **7. OPENCV Natural Language Processing** 8. **What is NLP?** 9. **Applications of NLP** 10. **WORKING WITH IMAGES** 11. **TEXT PRE-PROCESSING** 12. **RECURRENT NEURAL NETWORK (RNN)** 13. **What is a Recurrent Neural Network (RNN)?** 14. **Types of RNNs** 15. **Use Cases of RNNs** 16. **Long-Short Term Memory (LSTM)** 17.

> 1. Business understanding 2. Data understanding 3.Data preparation 4.Modeling 5. Evaluation 6.Deployment What is CRISP-DM Six sequential Phases of CRISP-DM

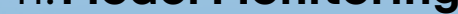

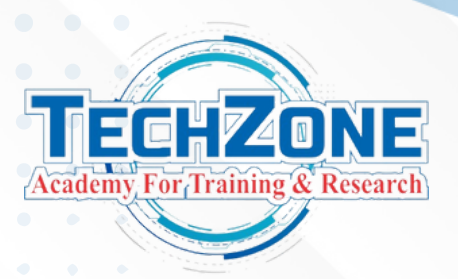

# **Deep Learning (ARTIFICIAL NEURAL NETWORK)**

### **MLOps 0verview**

- **What is MLOps?** 1.
- **MLOps Lifecycle** 2.
- **ML [Development](https://www.projectpro.io/data-science-in-python-tutorial/mlops-python-tutorial-for-beginners#mcetoc_1fglt18duk)** 3.
- **Model Building and [Training](https://www.projectpro.io/data-science-in-python-tutorial/mlops-python-tutorial-for-beginners#mcetoc_1fglt18dul)** 4.
- **Training [Operationalisation](https://www.projectpro.io/data-science-in-python-tutorial/mlops-python-tutorial-for-beginners#mcetoc_1fglt18dum)** 5.
- **Model [Versioning](https://www.projectpro.io/data-science-in-python-tutorial/mlops-python-tutorial-for-beginners#mcetoc_1fglt18dun)** 6.
- **Model [Registry](https://www.projectpro.io/data-science-in-python-tutorial/mlops-python-tutorial-for-beginners#mcetoc_1fglt18duo)** 7.
- **Model [Governance](https://www.projectpro.io/data-science-in-python-tutorial/mlops-python-tutorial-for-beginners#mcetoc_1fglt18dup)** 8.
- **Model [Deployment](https://www.projectpro.io/data-science-in-python-tutorial/mlops-python-tutorial-for-beginners#mcetoc_1fglt18duq)** 9.
- **Prediction Serving** 10.
- **Model [Monitoring](https://www.projectpro.io/data-science-in-python-tutorial/mlops-python-tutorial-for-beginners#mcetoc_1fglt18dus)** 11.

### **CRISP -DM**

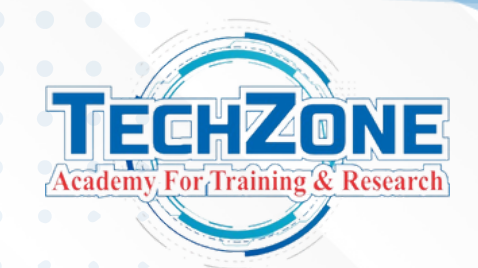

# **ATISTICS FOR DATA SCIENCE**

**CONTACT US www.techzoneinfo.com 630 4872 757 techzoneacademy**

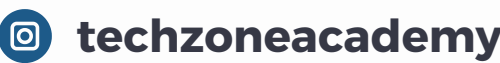

- **Introduction to Statistics For Data Science** 1.
- **Why Statistics Is Important For Data Science?** 2.
- **How Much Maths Do I Need To Know?** 3.
- **Types Of Statistics** 4.
- **Common Statistical Terms** 5.
- **What Is Data?** 6.
- **Data Types Data** 7.
- **Attributes and Data Sources** 8.
- **Structured Vs Unstructured Data** 9.
- **Frequency Distribution** 10.
- **Central Tendency** 11.
- **Mean, Median, Mode** 12.
- **Measures of Dispersion** 13.
- **Variance and Standard Deviation** 14.
- **Example of Variance and Standard Deviation** 15.
- **Variance and Standard Deviation In Python** 16.
- **Coefficient of Variations** 17.
- **The Five Number Summary** 18.
- **The Quartiles: Q1 | Q2 | Q3 | IQR** 19.
- **Introduction To Normal Distribution** 20.
- **Skewed Distributions** 21.
- **Central Limit Theorem** 22.
- **Introduction to Correlation** 23.
- **Scatterplot For Correlation** 24.
- **Correlation is NOT Causation** 25.
- **Why Probability In Data Science?** 26.
- **Probability Key Concepts** 27.
- **Mutually Exclusive Events** 28.
- **Independent Events** 29.
- **Rules For Computing Probability** 30.
- **Baye's Theorem** 31.
- 

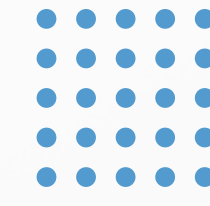

**Introduction To Hypothesis** 32. **Null Vs Alternative Hypothesis** 33. **Setting Up Null and Alternative Hypothesis** 34. **One-tailed Vs Two-tailed test** 35. **Key Points On Hypothesis Testing** 36. **Type 1 vs Type 2 Errors** 37. **Process Of Hypothesis testing** 38. **39. P-Value Alpha-Value or Alpha Level** 40. **Confidence Level** 41.

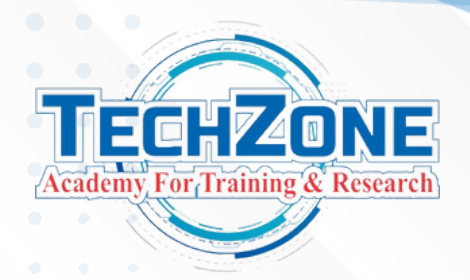

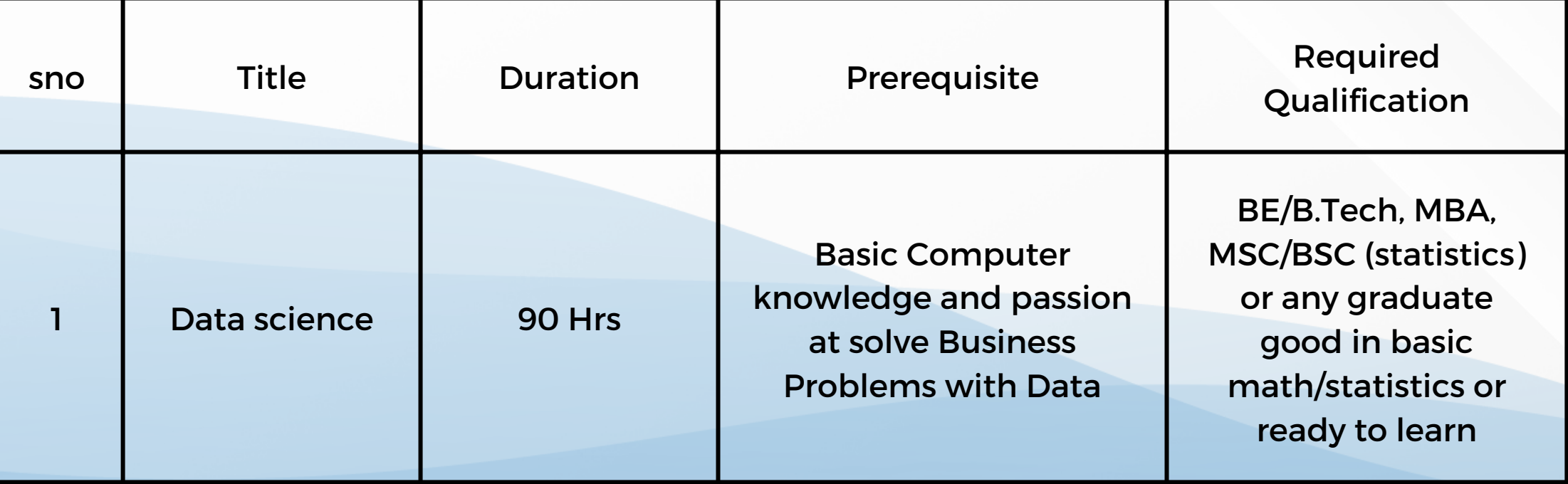

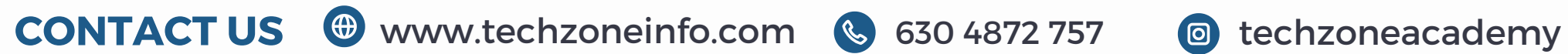

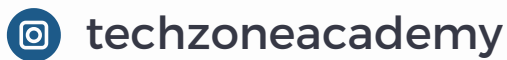

# **Capstone Project**

- **Recommendation Engine** 1.
- **Sentiments Analyzer** 2.
- **Customers Churn** 3.

### **Course Details**